#### **Innovation for Our Energy Future**

#### **EnergyPlus Plugin for Google SketchUp**

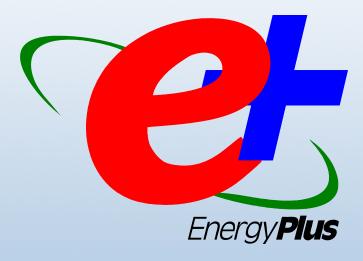

Peter G. Ellis

NREL Center for Buildings and Thermal Systems

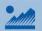

#### **EnergyPlus**

- Simulation engine only
- Capabilities beyond other programs
- Certified for EPACT and Title 24
- Continued funding \$\$\$ from DOE
- Free

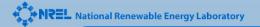

#### SketchUp

- Intuitive, easy-to-use
  3-D drawing software
- Available from Google as free or pro versions
- Popular among architects
- Powerful API using Ruby programming language for plugins

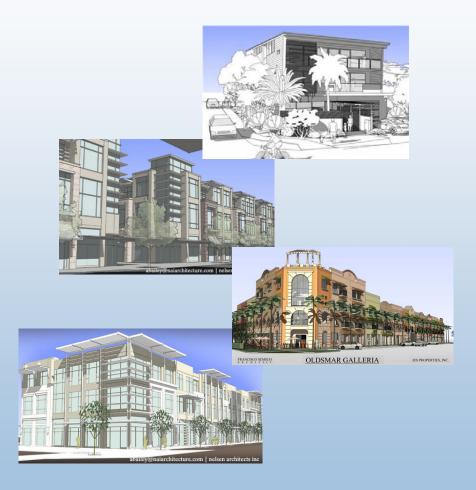

#### **EnergyPlus Plugin for SketchUp**

Adds EnergyPlus functionality to the SketchUp 3-D environment

- Create/Edit EnergyPlus Input Files
- Run EnergyPlus and view results
- Automatically create compliance model
- Integrate simulation into the early phases of the design process

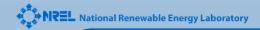

#### **EnergyPlus Plugin for SketchUp**

- Developed by NREL
- Still in development
- Initial release scheduled for Sept 2007
- Available for free at www.energyplus.gov
- Works with free and pro versions of SketchUp
- Available for Windows and Mac

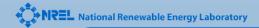

# Integrating Simulation into the Early Phases of the Design Process

- "Form" decisions made during the early phases of the design process have a big impact on energy performance
- Traditionally simulation only used for HVAC options and code-compliance
- Simulation during the early phases can help optimize energy performance without adding to the cost of the design

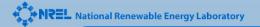

#### **Phases in the Design Process**

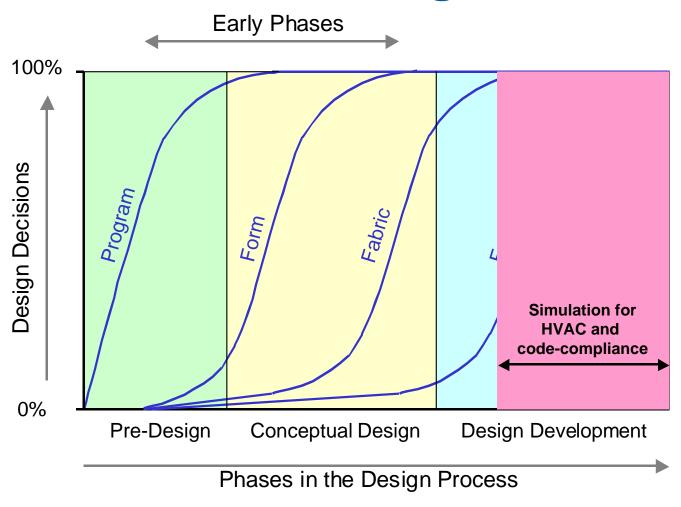

#### **Phases in the Design Process**

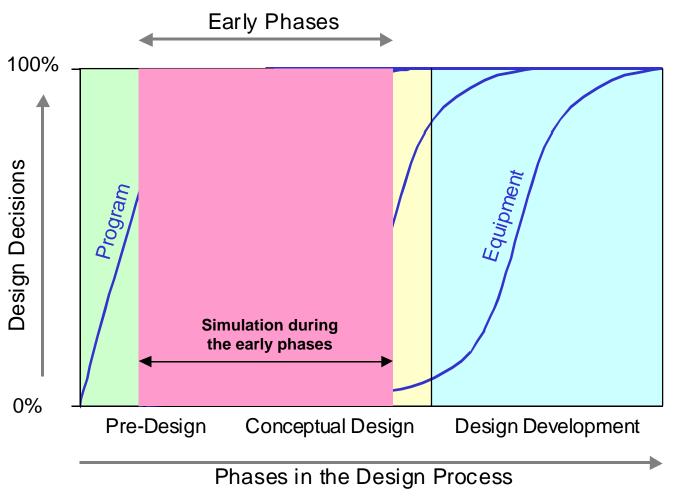

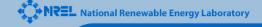

#### SketchUp in the Design Process

- Conceptual Phase:
  - Quickly create building form and massing
  - Present design proposals to client
  - Changes based on client feedback
- Design Development:
  - Export from SketchUp to CAD tool
  - Design refinement with CAD

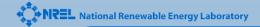

#### SketchUp in the Design Process

- Conceptual Phase:
  - Quickly create building form and massing
  - Changes based on simulation feedback
  - Present design proposals to client
  - Changes based on client feedback
- Design Development:
  - Export from SketchUp to CAD tool
  - Design refinement with CAD

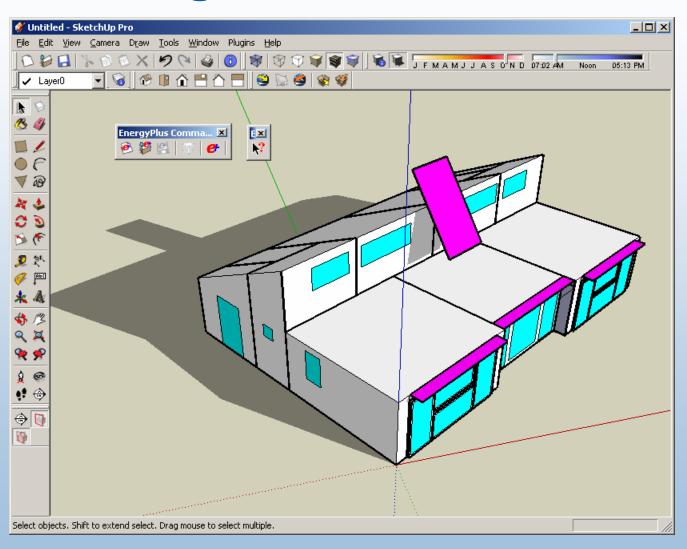

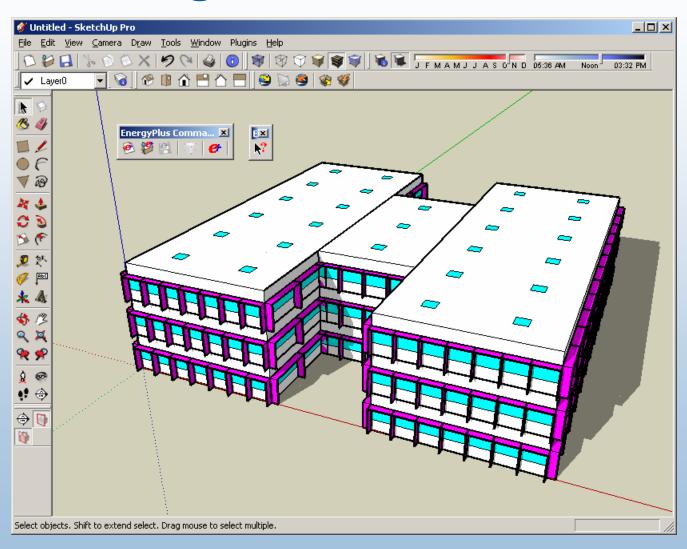

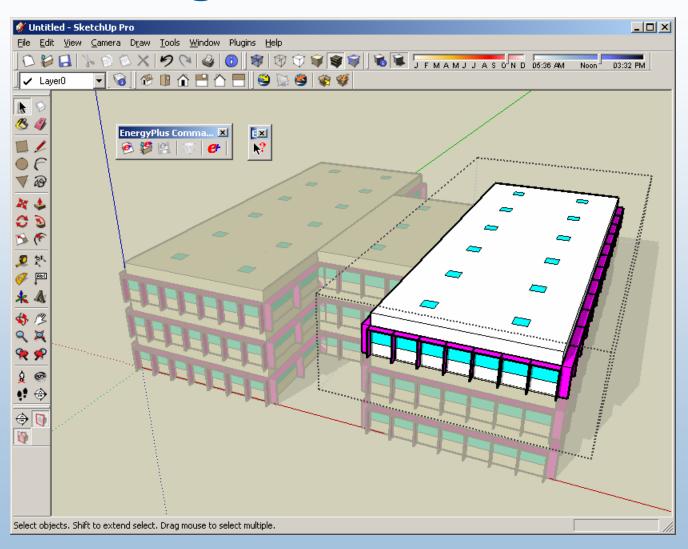

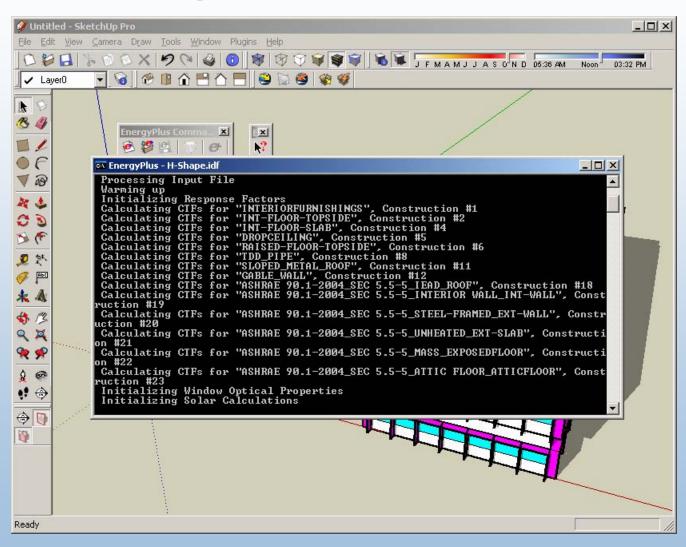

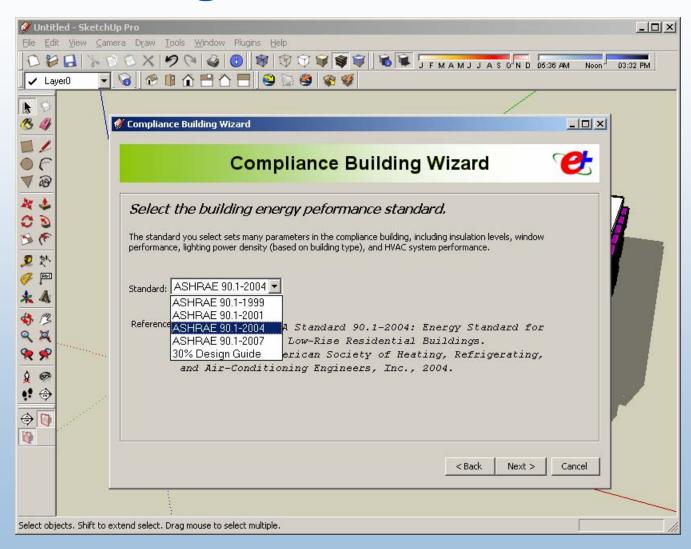

#### Performance-Based Compliance

- Proposed Building Model
- Compliance Building Model
  - Also: Baseline or Budget Model

#### **Compliance Building Wizard**

- Input
  - Code standard
  - Location
  - Construction type
  - Building type
- Output
  - EnergyPlus input file of compliance model

#### **Compliance Building Wizard**

- What changes:
  - Insulation levels
  - Window performance
  - Window-to-wall ratio
  - Lighting power density
  - HVAC system
- What does not change:
  - Building form/geometry
  - People and equipment loads (optional)

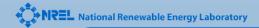

#### **Prototype Building Wizard**

#### Input

- Code standard
- Location
- Construction type
- Building type
- Total floor area
- Building shape: Rect, H, L, U, T, Courtyard
- Other: Window fractions, daylighting, overhangs, fins, HVAC system type, service hot water, PV
- Output
  - EnergyPlus input file of prototype "starter" model

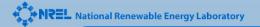

# **EnergyPlus Plugin, Version 1.0**

- Goals
  - Make entering 3-D geometry <u>easy</u>
  - Automatic prototype "starter" model
  - Automatic compliance model
- Audience
  - Current E+ users
  - Prospective E+ adopters

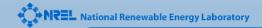

#### **EnergyPlus Plugin, Version 2.0**

- Goals
  - Manage and edit most simulation inputs
  - Couple to NREL optimization server?
- Audience
  - Simulation experts
  - Brave architects

#### **EnergyPlus Plugin, Version 2.0**

- Goals
  - Launch open source project
- Audience
  - Developers in industry
  - Collaborators at national labs, universities
  - Enthusiasts, students

# **EnergyPlus Plugin, Version X.X**

- Goals
  - "Simulation for everyone"
  - Appeal similar to Energy-10
- Audience
  - Engineers
  - Architects
  - Homeowners

#### Value to Industry

- Key to bringing energy simulation into the early phases of the design process (before architectural drawings or CAD)
- Bridges the gap between simulation tools and the design process
- Demonstration that an existing software tool can be leveraged to add energy functionality without reinventing the wheel

#### **Innovation for Our Energy Future**

#### Thank you!

Questions?

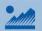